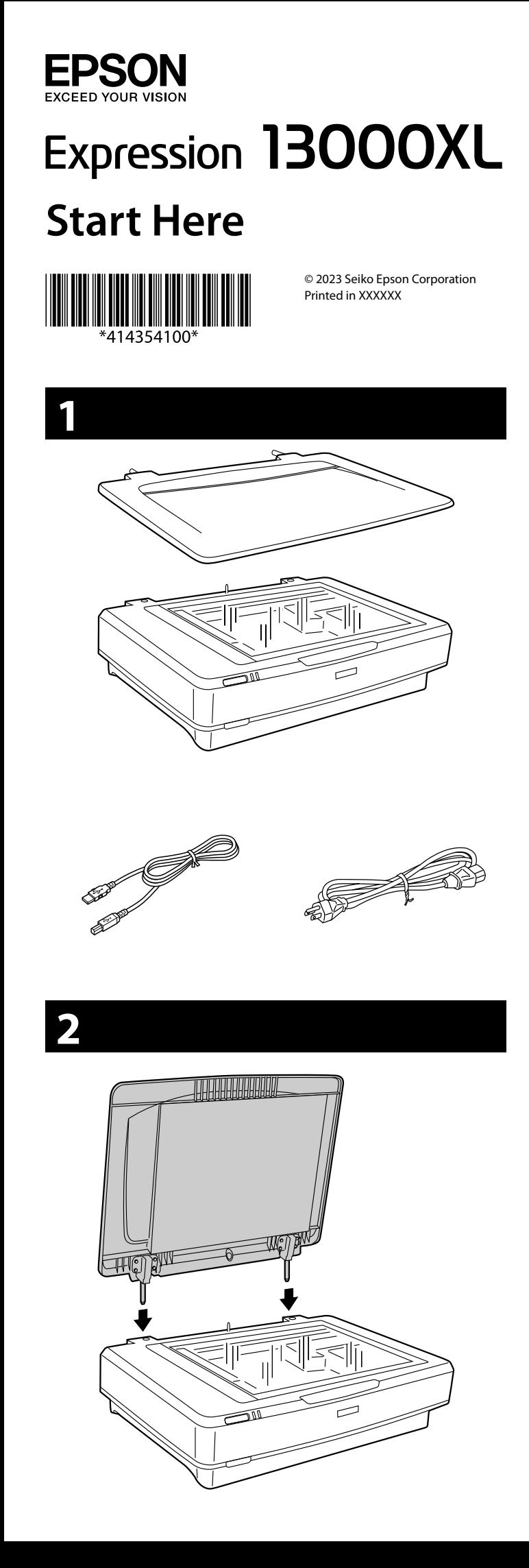

## **3 4 Questions?**

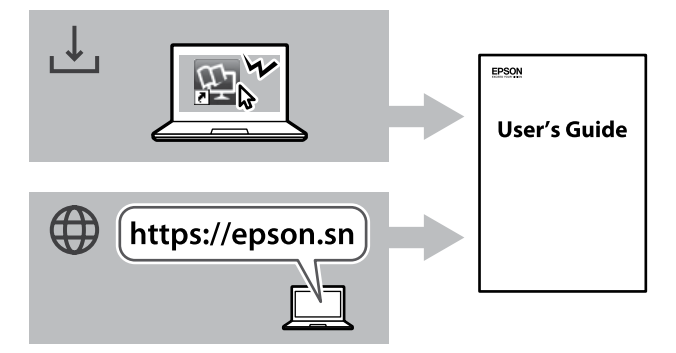

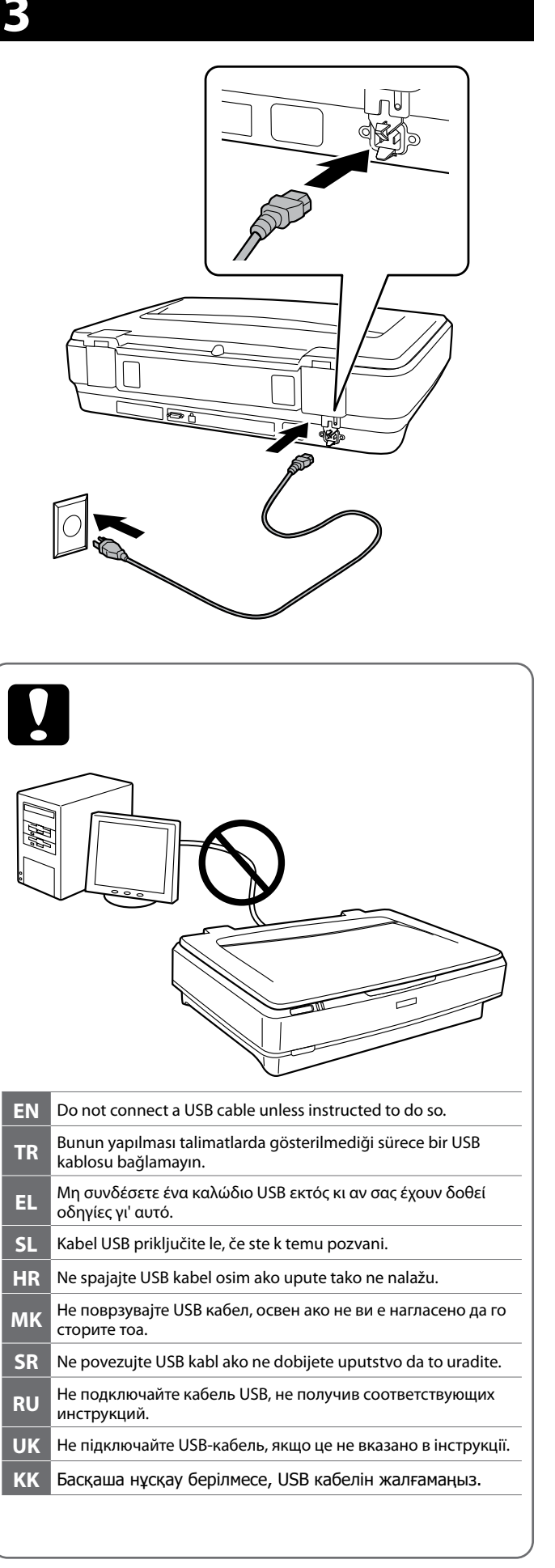

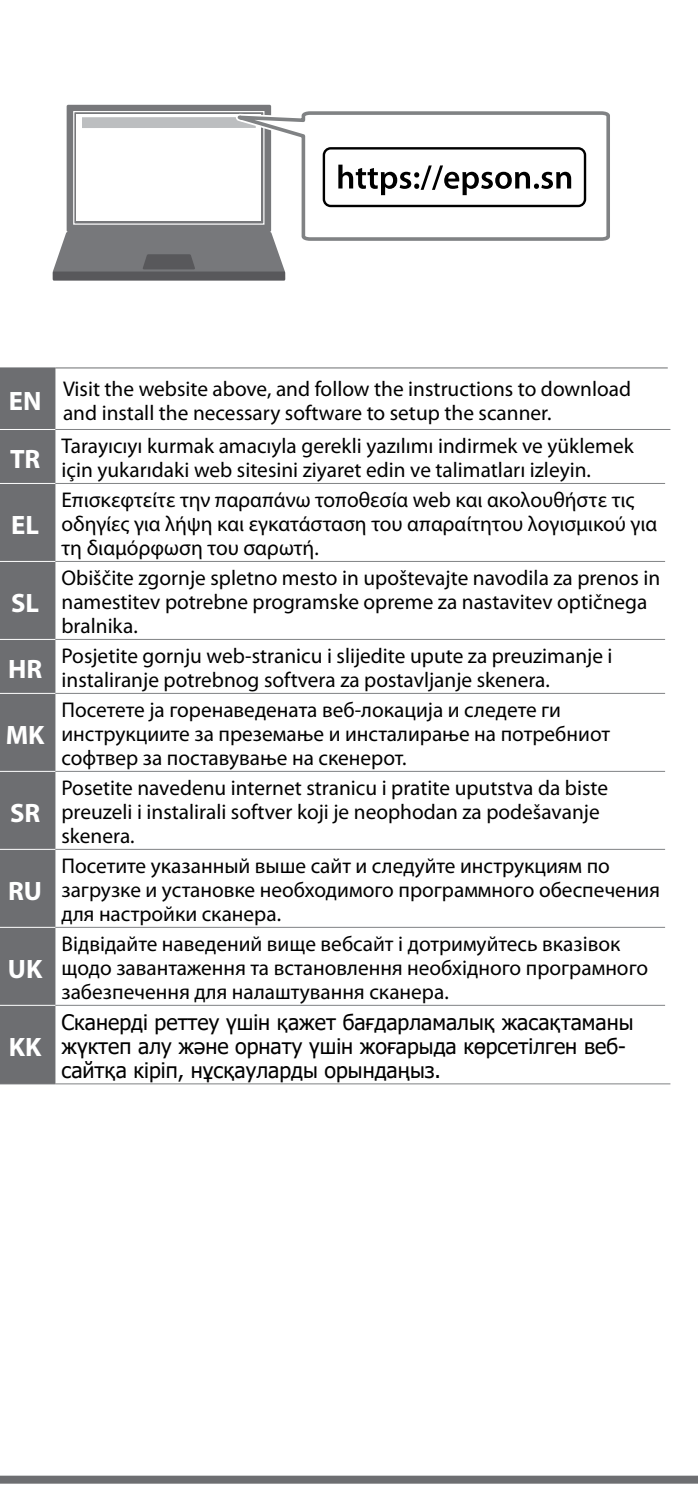

**SL**

**M** 

**SR**

**RU**

**KK**

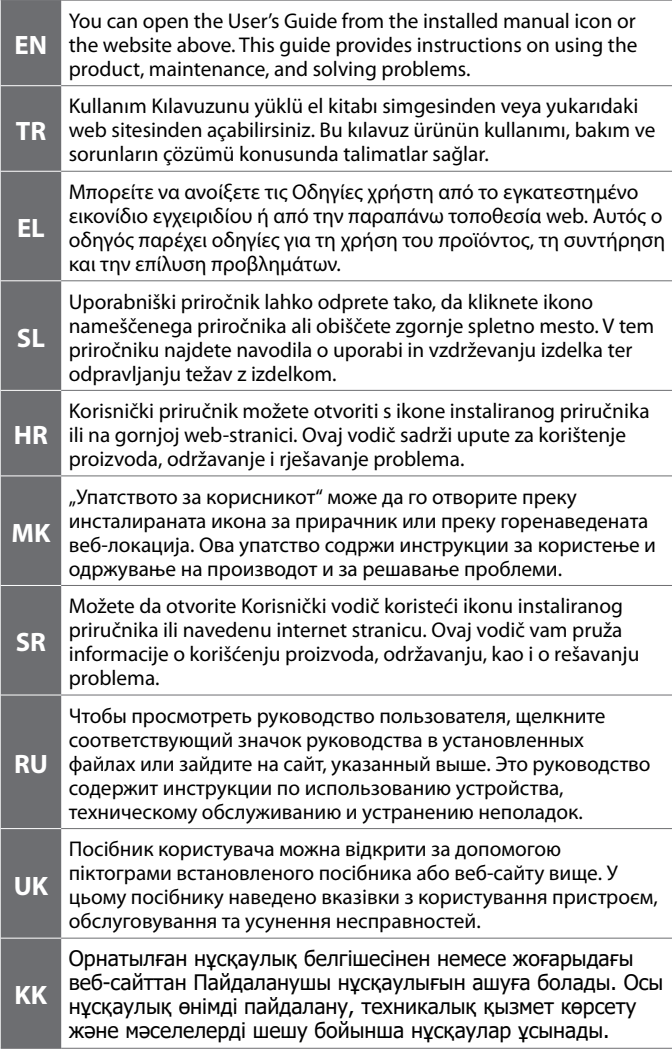

The contents of this manual and the specifications of this product are subject to change without notice.

 $\epsilon$ 

для пользователей из России Срок службы: 3 года

Обладнання відповідає вимогам Технічного регламенту обмеження використання деяких небезпечних речовин в електричному та електронному обладнанні.

*Information for Users in Turkey Only / Türkiye'deki kullanıcılar için* AEEE Yönetmeliğine Uygundur.

Ürünün Sanayi ve Ticaret Bakanlığınca tespit ve ilan edilen kullanma ömrü 5 yıldır. Tüketicilerin şikayet ve itirazları konusundaki başvuruları tüketici mahkemelerine ve tüketici hakem heyetlerine yapılabilir.

Üretici: SEIKO EPSON CORPORATION Adres: 3-5, Owa 3-chome, Suwa-shi, Nagano-ken 392-8502 Japan Tel: 81-266-52-3131 Web: http://www.epson.com/

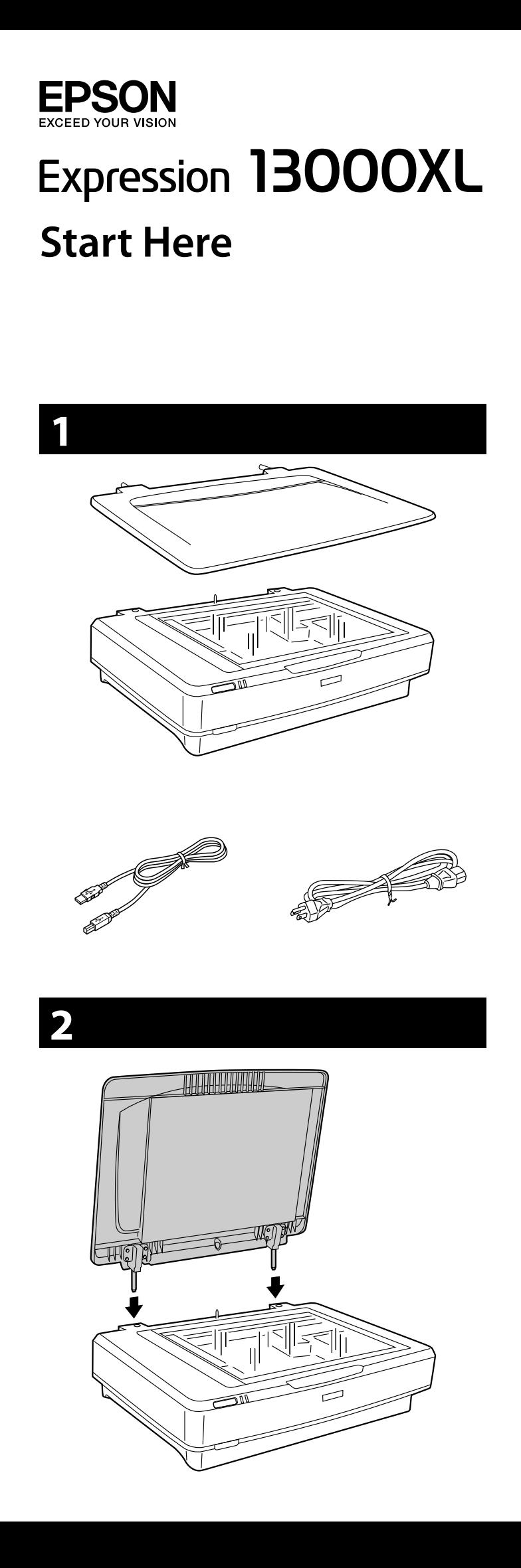

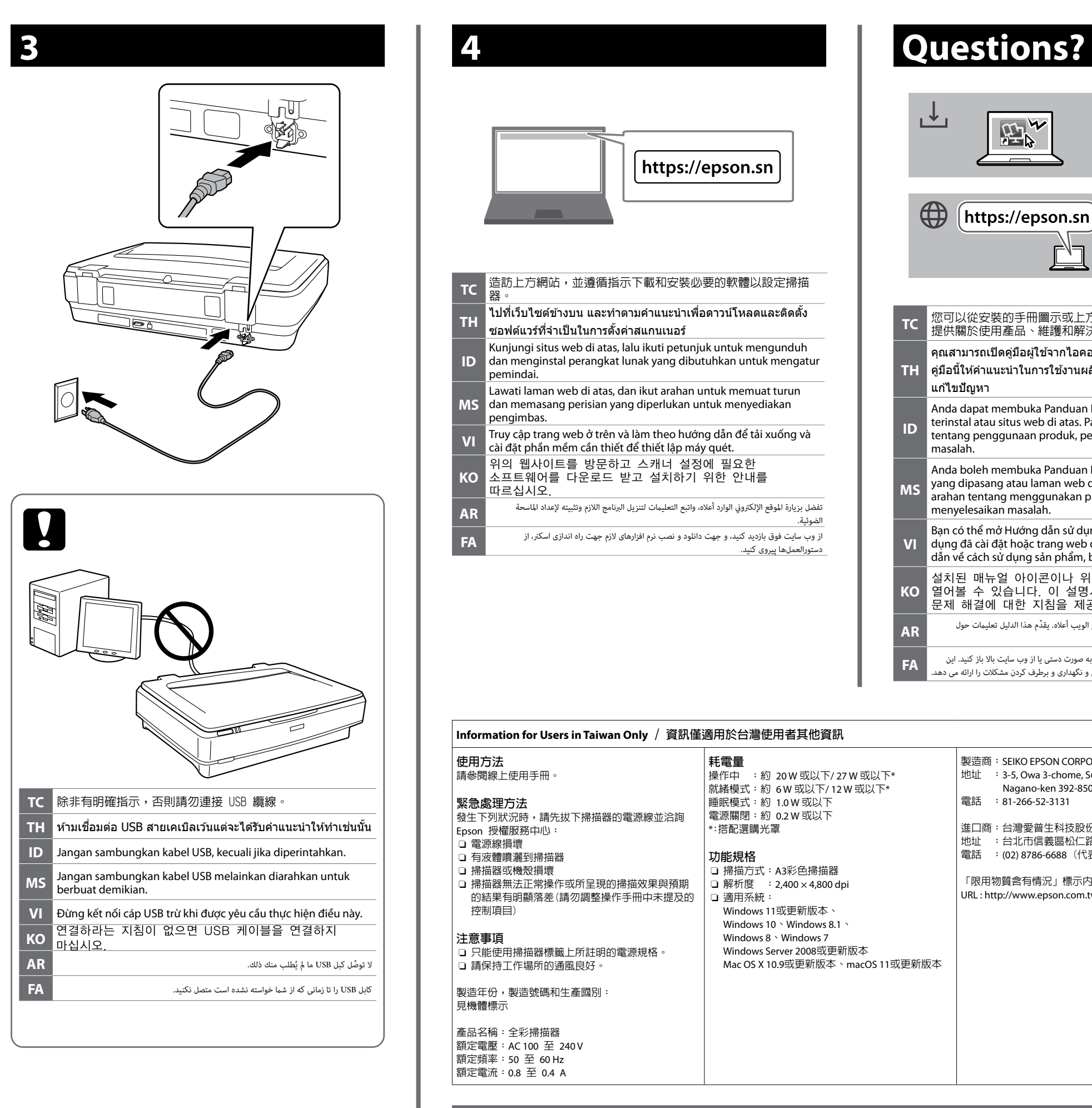

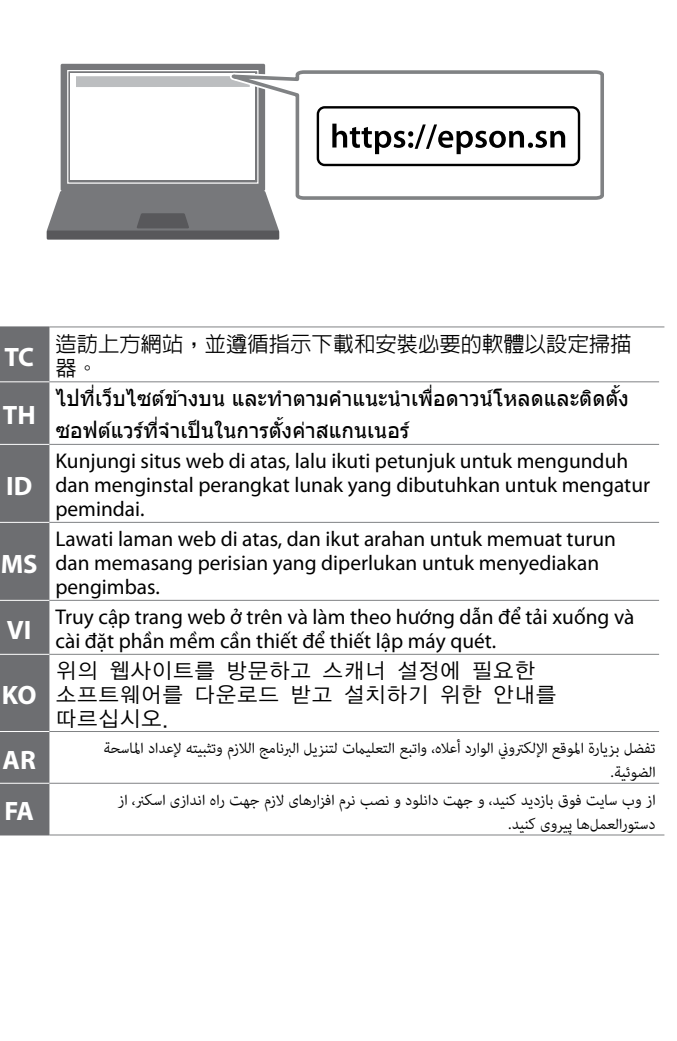

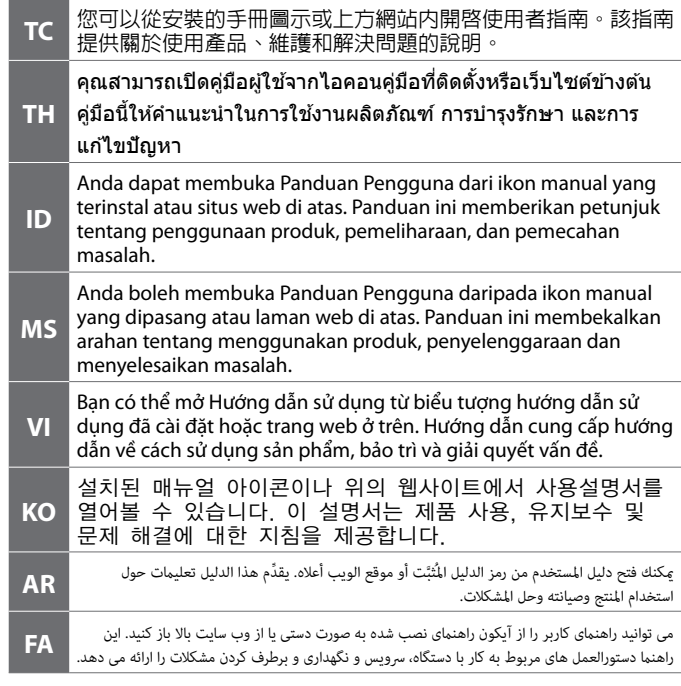

The contents of this manual and the specifications of this product are subject to change without notice.

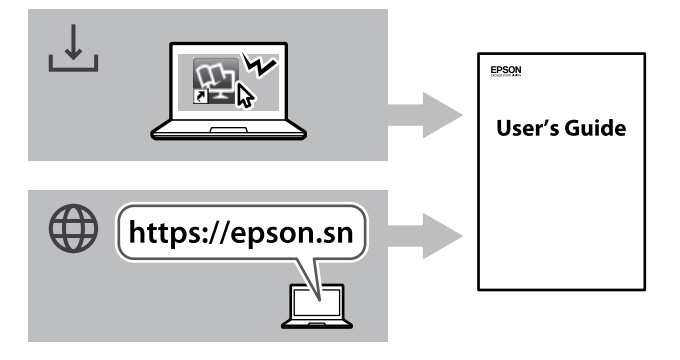

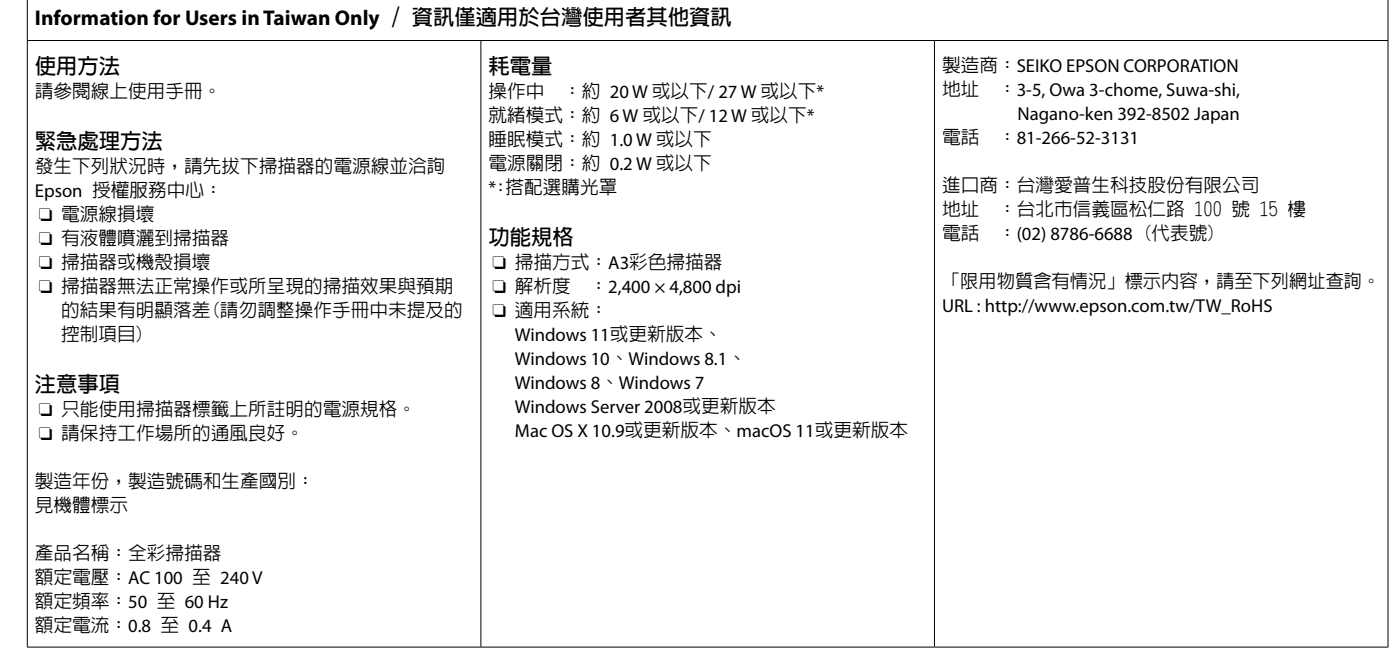

Windows® and Windows Server®are registered trademarks of Microsoft Corporation. Mac OS and macOS are trademarks of Apple Inc., registered in the U.S. and other countries.